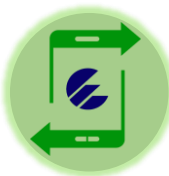

## **Tutorial sobre el pago del Recargo por Mora por Transfermóvil (para Personas Naturales)**

**En su RC-04 A Vector Fiscal de Persona Natural se le informa sobre sus deberes formales y se le advierte de las consecuencias de incumplir con el pago de los tributos:** 

*Si Ud. realiza el aporte después de la fecha límite establecida, deberá hacerlo con un Recargo por Mora, de acuerdo con lo dispuesto en la Ley 113 Del Sistema Tributario. Para el pago del Recargo por Trasfermóvil deben seguirse los siguientes pasos:* 

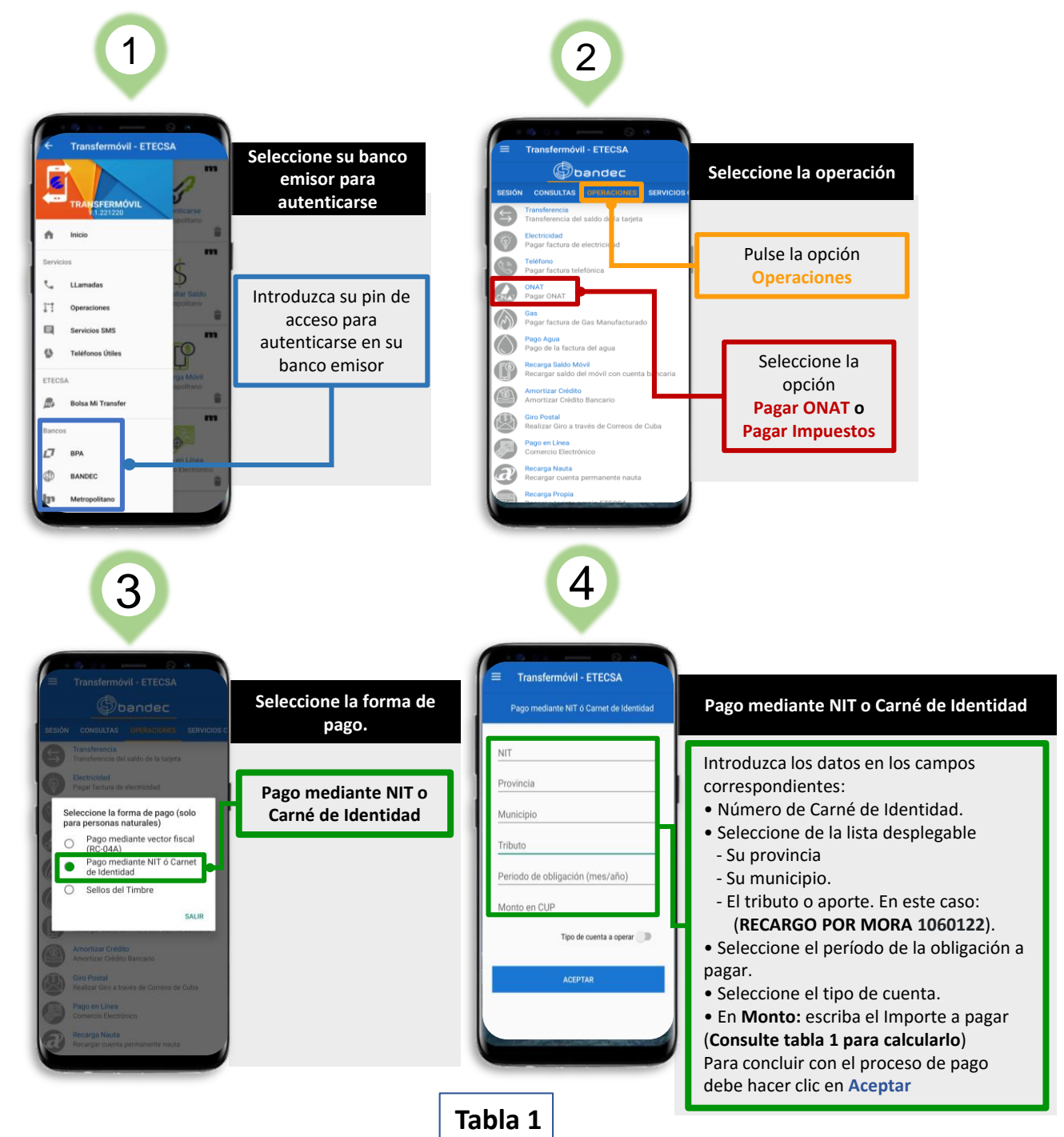

## **Recargo por Mora: Código 1060122**

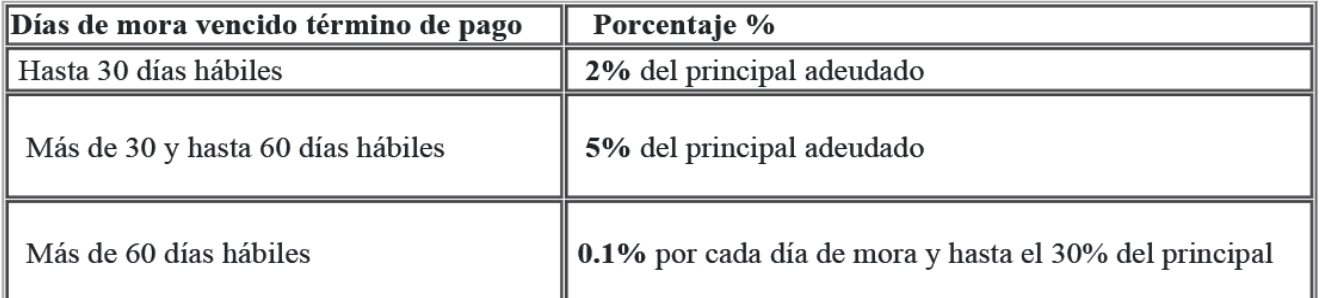

*El pago de tributos, recargos y multas por canales electrónicos está bonificado con un descuento del 3% del importe a pagar* 

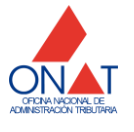